Enrollment No:-<br>Exam Seat No:-

## C.U.SHAH UNIVERSITY

Summer-2015

\_\_\_\_\_\_\_\_\_\_\_\_\_\_\_\_\_\_\_\_\_\_\_\_\_\_\_\_\_\_\_\_\_\_\_\_\_\_\_\_\_\_\_\_\_\_\_\_\_\_\_\_\_\_\_\_\_\_\_\_\_\_\_\_\_\_\_\_\_\_\_\_\_\_\_\_\_\_\_\_\_\_\_\_\_\_\_\_

Course Name: M.Sc. (IT) Date : 5/4/2015 Semester:3 Marks: 70

Subject Code:5CS03MCP1 Subject Name: Mobile Computing

Time:02:30To05:30

## **Instructions:**

- 1) Attempt all Questions of both sections in same answer book/Supplementary.
- 2) Use of Programmable calculator & any other electronic instrument prohibited.
- 3) Instructions written on main answer book are strictly to be obeyed.
- 4) Draw neat diagrams & figures (if necessary) at right places.
- 5) Assume suitable & perfect data if needed.

## **SECTION – I**

\_\_\_\_\_\_\_\_\_\_\_\_\_\_\_\_\_\_\_\_\_\_\_\_\_\_\_\_\_\_\_\_\_\_\_\_\_\_\_\_\_\_\_\_\_\_\_\_\_\_\_\_\_\_\_\_\_\_\_\_\_\_\_\_\_\_\_\_\_\_\_\_\_\_\_\_\_\_\_\_\_\_\_\_\_\_\_\_

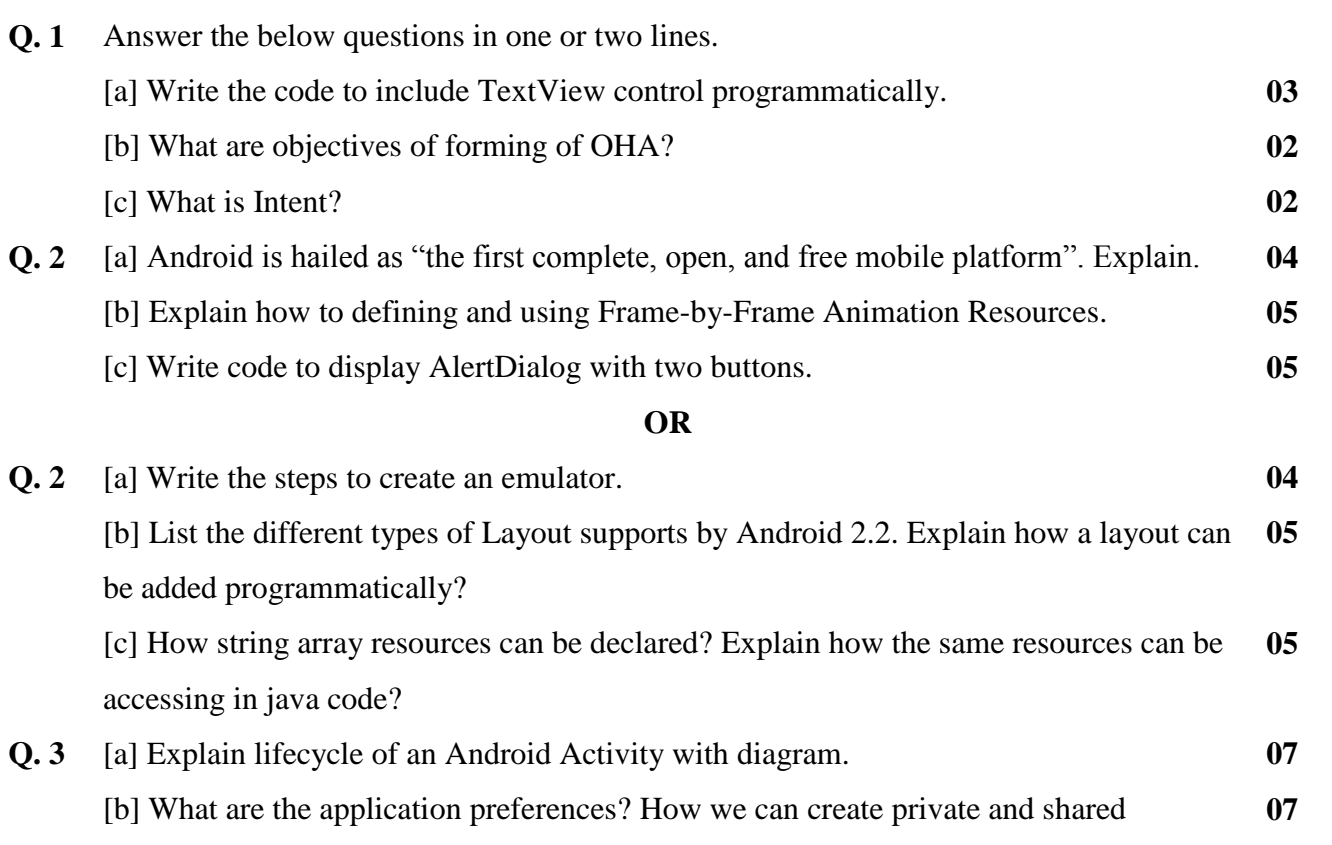

preferences?

**OR**

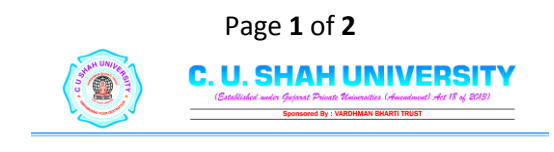

**Q. 3** [a] Write note on transitioning between activities with intents. [b] What is content provider? Write note on implementing important content provider methods. **07 07**

## **SECTION – II**

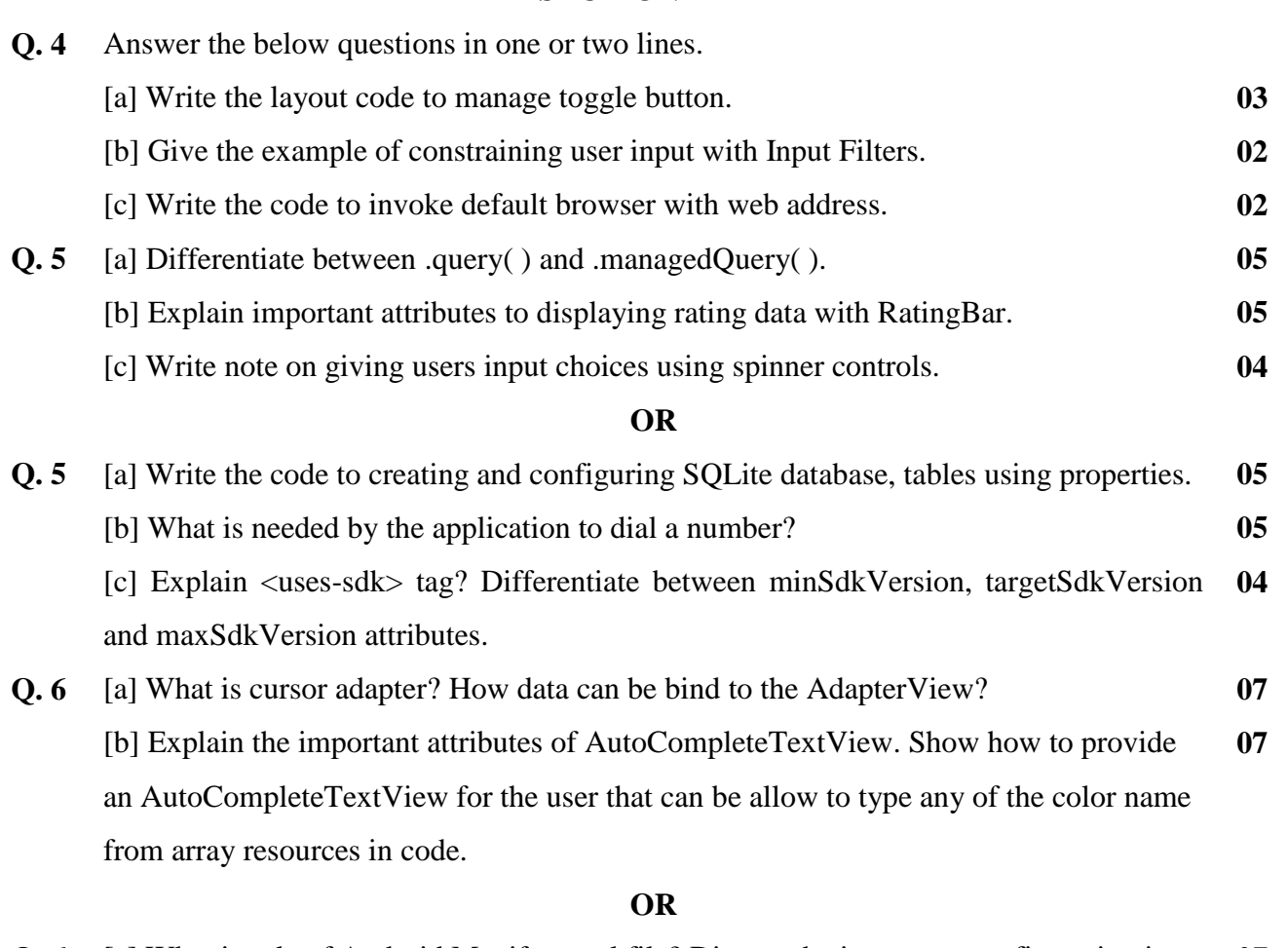

**Q. 6** [a] What is role of Android Manifest xml file? Discuss the important configuration in detail which are used to managing Android Application's identity. [b] What is menu? Explain how menu resources can be created and accessing in dynamically? **07 07**

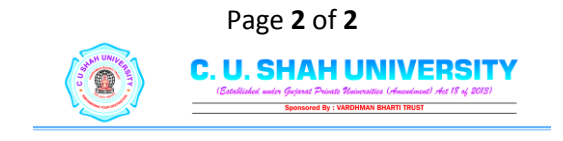